## CALIFORNIA INSTITUTE OF TECHNOLOGY

## ME/CS 132b, Spring 2011

**Problem Set**  $\#1$  Due: Apr 7th, 2011

Readings: LaValle, Chapter 1 & 3 (all), Chapter 13 (Sections 13.1, 13.2, and 13.3 only).

1.  $[3 + 3 + 3 + 5 + 5 + 6 = 25$  points LaValle, Problems 1-5 and 7 of Chapter 13 (6 problems in total).

Note: In equation (13.19) of the book, the equation for  $\dot{\theta}_1$  should be

$$
\dot{\theta}_1 = \frac{s}{d_1} \sin(\theta_0 - \theta_1).
$$

- 2. [25 points] Derive the state-space model of a 4-wheel skid-steered vehicle. Use the following notations:
	- $\bullet$  *a*: wheel track
	- b: wheel base
	- $v_L$ : circumferential velocity of left wheels (input)
	- $v_R$ : circumferential velocity of right wheels (input)
	- $v_F$ : forward speed of the vehicle
	- $v<sub>S</sub>$ : lateral speed of the vehicle
	- $\bullet$  m: vehicle mass
	- J: moment of inertia around C.G. (assume C.G. is at the vehicle center)
	- $x, y$ : vehicle position
	- $\theta$ : vehicle heading
	- $\bullet$  *C*: tire stiffness
	- $\mu_0$ : friction coefficient

Use a simple friction model:  $P = Cv_{\text{slip}}$  when  $Cv_{\text{slip}} \leq \mu_0 W$  and  $P = \mu_0 W$  otherwise, where  $v_{\text{slip}}$  is the slip velocity, and W is the weight acting on the ground contact point of the tire.

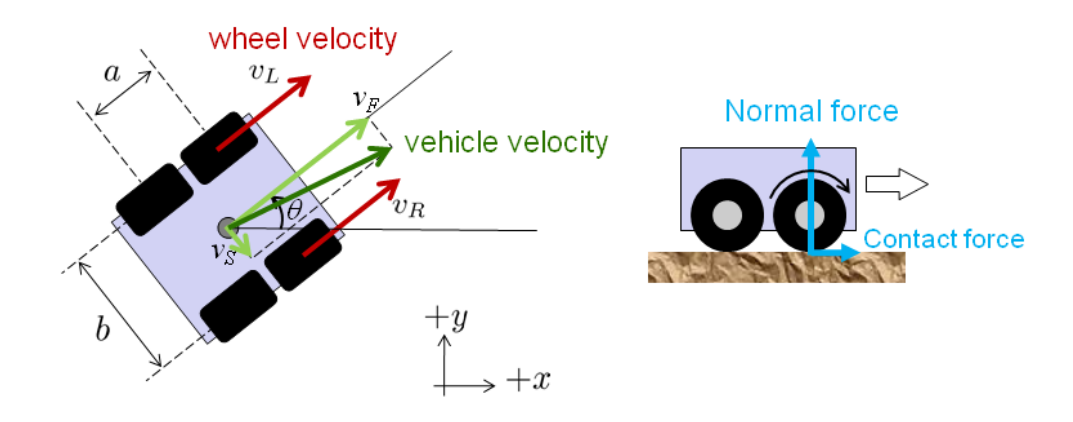

3. [20 points] Implement a dynamics model of a skid-steered vehicle in MATLAB (or any other programming languages of your choice). The function should look like:

```
[dxdt] = dynamics\_skid\_steer(x, u)
```
4. [15 points] Implement an Euler integrator and integrate this with the model developed in Problem #3 in MATLAB (if you have trouble solving #3, take any model covered in the lecture). Use the following parameters:

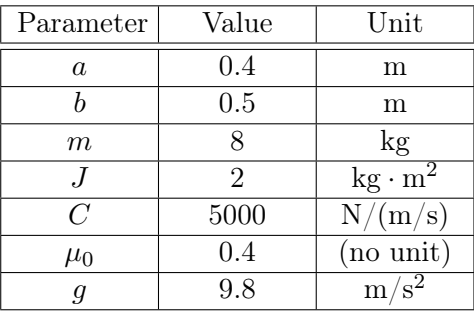

Run the simulation with four different integration step sizes  $dt: 0.01$  sec, 0.1 sec, 1.0 sec, and 2.0 sec, and plot the vehicle's states  $(x, y, \theta \text{ etc.})$  as a function of time, in a separate 2D plot. Start from the origin (all states are zeros), and use the following control input:

$$
v_L = \begin{cases} 0.1t & 0 \le t \le 20, \\ 0 & t > 20, \end{cases}
$$

$$
v_R = \begin{cases} 0.2t & 0 \le t \le 10, \\ 2 & 10 < t \le 20, \\ 0 & t > 20. \end{cases}
$$

5. [15 points] Implement the 4th-order Runge-Kutta integration scheme. Run the simulation with the same setup used in Problem  $#4$  and compare the results.